## Chapter 2 ■ Interfaces, Platforms, Containers, and Three-Tier Programming

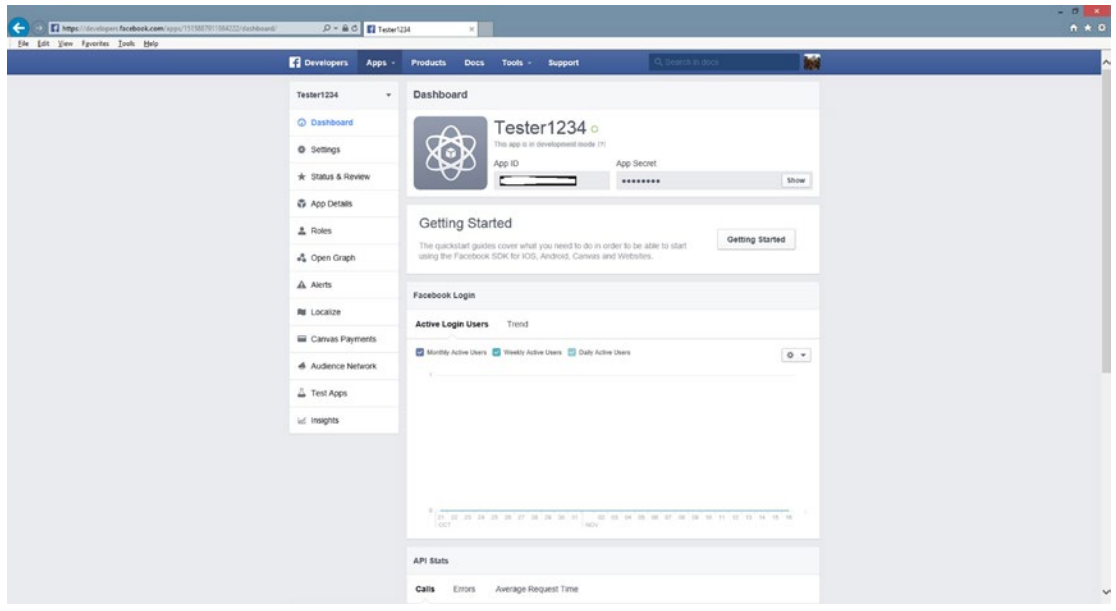

*Figure 2-5. The Facebook dashboard*

8. Once you have displayed your dashboard, select Settings on the left menu.

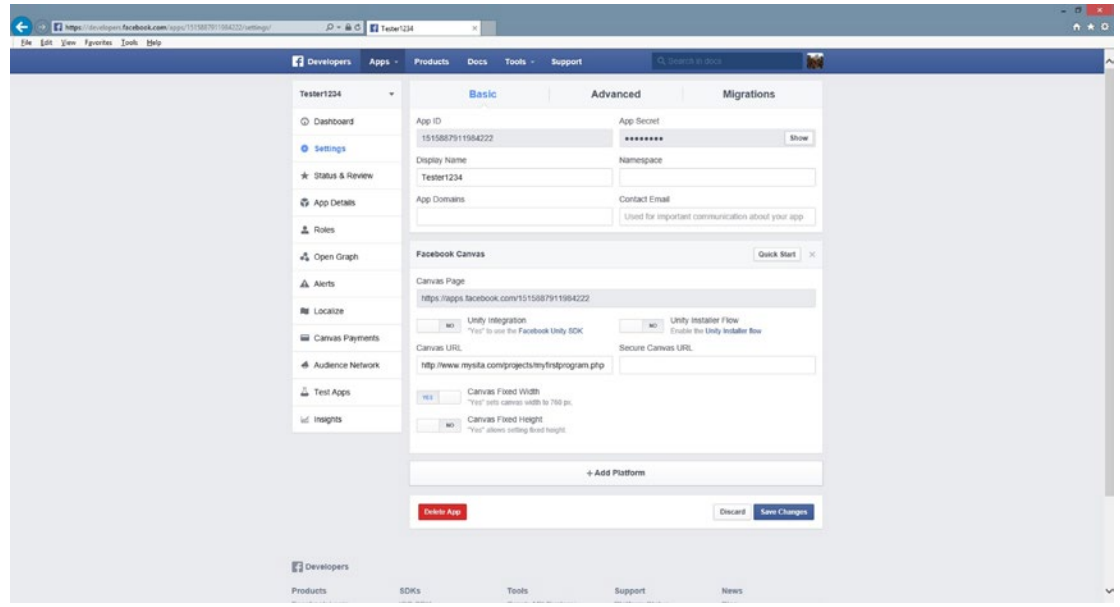

*Figure 2-6. The Facebook Settings page*